## **CS 342: Object-Oriented Software Development Lab C++: An Overview**

Shawn M. HannanDepartment of Computer Science Washington University, St. Louis hannan@cs.wustl.edu

<code>http://classes.cec.wustl.edu/ $\sim$ cs342/</code>

#### **C++ Overview**

- $\bullet$  What is  $C++?$
- What is C++?<br>• Origination ar<br>• Why Use C++
- Why Use C++?
- Origination and Evolution of C++<br>• Why Use C++?<br>• How Does C++ Differ from Java? • Why Use C++?<br>• How Does C++<br>• C++ and Java M • How Does C++ Differ from Java?
- How Does C++ Differ from Java?<br>● C++ and Java Minimal Examples<br>● Compiling C++ ● C++ and Java Minimal Examples<br>● Compiling C++<br>
- Compiling C++<br>
→

# **What is C++?**

C++ is <sup>a</sup> general purpose programming language designed to make programming more enjoyable for the serious programmer.

–Bjarne Stroustrup, The C++ Programming Language, First Edition

# **What is C++ (cont'd)?**

- Based on C
- Based on C<br>— Supports<br>— Can link \<br>— Portable \ **–** Supports procedural programming paradigm
	- **–**Can link with compiled C code (and libraries)
	- Portable (using preprocessor)
- Adds polymorphism
- Adds polymorphism<br>— Run-time (dynam<br>● Adds inheritance **–**Run-time (dynamic) binding of function calls
- Adds inheritance
	- **–** Reuse interfaces
- Adds inheritance<br>- Reuse interfac<br>- Reuse implem **–** Reuse implementations

# **What is C++ (cont'd)?**

- Adds generic code (template class) support<br>● Adds exception handling<br>● Supports large-scale programming
- Adds exception handling
- Adds exception handling<br>• Supports large-scale pro<br>– Separate compilation ● Supports large-scale programming<br>
– Separate compilation<br>
– Namespaces<br>
– Libraries (archives)
	- **–**- Separate compilation
	- **–** Namespaces
	- **–**– Libraries (archives)

# **Origination of C++**

- $\bullet$ Designed in early 1980's by Bjarne Stroustrup of Bell Labs
- 
- Backward compatible with C, as much as possible<br>
 First "compiler", *cfront*, actually translated C++ t<br>
 Improvements over C **–**- First "compiler", *cfront*, actually translated C++ to C
- - **–**Stronger typechecking
- Improvements over C<br>
 Stronger typecheck<br>
 Supports data abst<br>
 Supports object-ori **–** $-$  Supports data abstraction
	- **–**Supports object-oriented programming
	- **–**– Supports generic programming

## **Evolution of C++**

- Added namespaces, exception handling, run-time type identification (RTTI), improved templates, *etc.*<br>• Improved compilers (RTTI), improved templates, etc.
- Improved compilers
- 
- Improved compilers<br>• Added Standard Ter<br>• Standardized by AN • Added Standard Template Library (STL) containers and algorithms<br>• Standardized by ANSI, DIN, BSI, ISO (ISO/IEC 14882) • Standardized by ANSI, DIN, BSI, ISO (ISO/IEC 14882)<br>•<br>

# **Why Use C++?**

- To maximize execution speed
- To support reuse, with separation of interface and implementation<br>● To support data abstraction and dynamic binding<br>● For portability
- To maximize execution speed<br>● To support reuse, with separa<br>● To support data abstraction a
- For portability
- To support data abstraction and dynamic binding<br>● For portability<br>● For backward source compatibility with C ● For portability<br>● For backward<br>● For link comp  $\bullet$
- For backward source compatibility with C<br>● For link compatibility with C, Basic, Fortra<br>● To maximize execution speed ● For link compatibility with C, Basic, Fortran, Ada, *etc.*<br>● To maximize execution speed<br>→
- To maximize execution speed

# **How Does C++ Differ from Java?**

- C++ programs run standalone; the Java interpreter loads and runs • C++ programs run standalone; the Java interpreter loads and runs<br>any class with a main () method<br>• Can separate C++ class interface (header) from implementation<br>(definitions) any class with <sup>a</sup> **main ()** method
- Can separate C++ class interface (header) from implementation<br>
(definitions)<br>
 C++ allows multiple inheritance of implementations (definitions)
- 
- C++ supports generic programming with template classes
- C++ allows multiple inheritance of implementations<br>● C++ supports generic programming with template o<br>● C+ memory must be managed by programmer; it ● C++ supports generic programming with template classes<br>● C+ memory must be managed by programmer; it does r<br>built-in garbage collection like Java ● C+ memory must be managed by programmer; it does not provide<br>built-in garbage collection like Java<br>- C++ pointer variables access memory built-in garbage collection like Java
	- **–**C++ pointer variables access memory
- C++ passes arguments by value, by default<br>Copyright ©1997-2001 Dept. of Computer Science, Washington

# **How Does C++ Differ from Java? (cont'd)**

- 
- C++ allows operator overloading
- C++ arrays are not first class citizens<br>● C++ allows operator overloading<br>● C++ allows global variables, but they  $\bullet$
- C++ allows operator overloading<br>● C++ allows global variables, but<br>● C++ has a preprocessor; Java • C++ allows global variables, but they should be avoided<br>• C++ has a preprocessor; Java relies on the constrain definition for portability ● C++ has a preprocessor; Java relies on the constrained language<br>definition for portability<br>● Built-in C++ types are implementation dependent definition for portability
- Built-in C++ types are implementation dependent<br>
■

# **A Stack Example**

```
// File Stack.h
typedef int T;
class Stack {
public:
  Stack (size_t size);
  Stack (const Stack &s);
  void operator= (const Stack &s);
  ˜Stack (void);
  void push (const T &item);
  void pop (T &item);
  int is_empty (void) const;
  int is_full (void) const;
  // ...
private:
  size_t top_;
  size_t size_;
  T *stack_;
};
```
## **A Stack Example (cont'd)**

**• Manager operations Stack::Stack (size\_t size) : top\_ (0), size\_ (size), stack\_ (new T[size]) {} Stack::Stack (const Stack &s) : top\_ (s.top\_), size\_ (s.size\_), stack\_ (new T[s.size\_]) { for (size\_t i <sup>=</sup> 0; i <sup>&</sup>lt; s.size\_; i++)**  $this$  -> $stack [i]$  =  $s.stack [i];$ **} void Stack::operator= (const Stack &s) { if (this == &s) return; delete [] this->stack\_; this->stack\_ <sup>=</sup> new T[s.size\_]; this->top\_ <sup>=</sup> s.top\_; this->size\_ <sup>=</sup> s.size\_; for** (size **t i** = 0; **i** < s.size ; **i**++) **this->stack\_[i] <sup>=</sup> s.stack\_[i]; } Stack::˜Stack (void) { delete [] this->stack\_; }**

# **A Stack Example (cont'd)**

```
• Accessor and worker operations
        int Stack::is_empty (void) const {
          return this->top_ == 0;
        }
        int Stack::is_full (void) const {
          return this->top_ == this->size_;
        }
        void Stack::push (const T &item) {
          this->stack_[this->top_++] = item;
        }
        void Stack::pop (T &item) {
          item = this->stack_[--this->top_];
        }
```
# **A Stack Example (cont'd)**

```
 Use case
        #include "Stack.h"
        void foo (void) {
          Stack s1 (1), s2 (100);
          T item;
          if (!s1.is_full ())
            s1.push (473);
          if (!s2.is_full ())
            s2.push (2112);
          if (!s2.is_empty ())
            s2.pop (item);
          // Access violation caught
          // at compile-time!
          s2.top_ = 10;
          // Termination handled automatically
          // via destructor.
        }
```
#### **Benefits**

1. Data hiding and data abstraction, e.g.,

```
Stack s1 (200);
s1.top_ = 10 // Error flagged by compiler!
```
2. The ability to declare multiple stack objects

```
Stack s1 (10), s2 (20), s3 (30);
```
3. Automatic initialization and termination

```
{
 // Constructor automatically called.
 Stack s1 (1000);
 // ...
 // Destructor automatically called
}
```
#### **Drawbacks**

- 1. Error handling is obtrusive
	- Use exception handling to solve this
- Use exception handling to solve this<br>The example is limited to a single type<br>case) 2. The example is limited to <sup>a</sup> single type of stack element (**int** in this case)
	-
- 3. Function call overhead
- We can use C++ templates to remove this limitation<br>Function call overhead<br>● We can use C++ inline functions to remove this ove ● We can use C++ inline functions to remove this overhead<br>→<br>

## **Template Implementation in C++**

 A parameterized type Stack class interface using  $C++$ 

```
// typedef int T;
template <class T>
class Stack {
public:
  Stack (size_t size);
  ˜Stack (void)
  void push (const T &item);
  void pop (T &item);
  int is_empty (void);
  int is_full (void);
  // ...
private:
  size_t top_;
  size_t size_;
  T *stack_;
};
```
# **Template Implementation in C++ (cont'd)**

 A parameterized type Stack class implementation using C++

```
template <class T> inline
Stack<T>::Stack (size_t size)
  : top_ (0), size_ (size),
  stack_ (new T[size]) { }
template <class T> inline
Stack<T>::˜Stack (void) {
 delete [] this->stack_;
}
template <class T> inline void
Stack<T>::push (const T &item) {
  this->stack_[this->top_++] = item;
}
template <class T> inline void
Stack<T>::pop (T &item) {
  item = this->stack_[--this->top_];
}
```
# **Template Implementation in C++ (cont'd)**

• Note the minor changes to the code to accommodate parameterized<br>types<br>#include "stack.h" types

**#include "Stack.h"**

```
void foo (void)
{
  Stack<int> s1(1000);
  Stack<float> s2(100);
  s1.push(-291);
  s2.push(3.1416);
}
```
# **Template Implementation in C++ (cont'd)**

• Another parameterized type Stack class

```
template <class T, size_t SIZE>
        class Stack {
        public:
          Stack (void);
          ˜Stack (void)
          void push (const T &item);
          void pop (T &item);
          // ...
        private:
          size_t top_;
          size_t size_;
          T stack_[SIZE];
        };
To use:
        Stack<int, 200> s1;
```
# **C++ Object-Oriented Features**

- C++ provides three characteristics generally associated with object-<br>oriented programming:<br>- *Data Abstraction*<br>- Rackage a class abstraction so that only the *public interface* is oriented programming:
	- **–** Data Abstraction
		- \* Package a class abstraction so that only the *public interface* is visible and the *implementation details* are hidden from clients \* Allow parameterization based on *type*<br>Single and Multiple Inheritance visible and the *implementation details* are hidden from clients
		- \* Allow parameterization based on type
	- **–**Single and Multiple Inheritance
- \* Allow parameterization based on type<br>Single and Multiple Inheritance<br>\* A derived class inherits operations<br>or more base classes, possibly provident \* A derived class inherits operations and attributes from one<br>or more base classes, possibly providing additional operations<br>and/or attributes or more base classes, possibly providing additional operations and/or attributes

# **C++ Object-Oriented Features (cont'd)**

- 
- *Dynamic Binding*<br>- The actual ty<br>operations) ne<br>- Compare with **–** The actual type of an object (and thereby its associated operations) need not be fully known until run-time
	- **–** Compare with C++ **template** feature, which is handled at compile-time
- C++'s object-oriented features encourage designs that
	- 1. Explicitly distinguish *general properties* of related concepts from
- C++'s object-oriented features encourage designs that<br>1. Explicitly distinguish *general properties* of related co<br>2. Specific details of particular instantiations of these c 2. Specific details of particular instantiations of these concepts
- e.g., an object-oriented graphical shapes library design using<br>inheritance and dynamic binding<br>This approach facilitates extensibility and reusability inheritance and dynamic binding
- This approach facilitates extensibility and reusability<br>-<br>-<br>Copyright ©1997-2001 Dept. of Computer Science, Washington University

#### **Inheritance Preview**

- A type can *inherit* or *derive* the characteristics of another *base* type. A type can *inherit* or *derive* the characteristics of another *base* type.<br>These derived types act just like the base type, except for an explicit<br>list of:<br>1 Operations that are implemented differently *i.e.* overridden These derived types act just like the base type, except for an explicit list of:
	- 1. Operations that are implemented differently, i.e., overridden
	- 2. Additional operations and extra data members
	- 3. Modified method access privileges
- $C++$  supports both single and multiple inheritance, e.g.,

• C++ supports both single and multiple inheritance, *e.g.*,<br>class  $X \{ / * \ldots * / \}$ ;<br>class  $Y : \text{public } X \{ / * \ldots * / \}$ ; **class <sup>X</sup> { /\* . . . \*/ }; class <sup>Y</sup> : public <sup>X</sup> { /\* . . . \*/ }; class <sup>Z</sup> : public <sup>X</sup> { /\* . . . \*/ };** class YZ : public Y, public Z {  $/* \cdot \cdot \cdot * /$  };

# **Dynamic Binding Preview**

- Dynamic binding is a mechanism used along with inheritance to support a form of *polymorphism*<br>● C++ uses virtual functions to implement dynamic binding: support a form of *polymorphism*
- C++ uses virtual functions to implement dynamic binding:
- C++ uses virtual functions to implement dynamic binding:<br>- The actual method called at run-time depends on the clase<br>object used when invoking the virtual method **–** The actual method called at run-time depends on the class of the object used when invoking the virtual method
- $\bullet$  C++ allows the class definer the choice of whether to make a method ● C++ allows the class definer the choice of whether to make a method<br>virtual or not<br>- This leads to time/space performance vs. flexibility tradeoffs<br>\* Depending on the compiler virtual methods may introduce a virtual or not
	- **–** This leads to time/space performance vs. flexibility tradeoffs
		- Depending on the compiler, virtual methods may introduce <sup>a</sup> small amount of overhead for each virtual function call

```
Dynamic Binding Preview (cont'd)
class X { // Base class
public:
  // Non-virtual
  int m (void) {cout << "X::m";}
  // Virtual
  virtual int vm (void) {cout << "X::vm";}
};
class Y : public X { // Derived class
public:
  // Non-virtual
  int m (void) {cout << "Y::m";}
  // Virtual
  virtual int vm (void) {cout << "Y::vm";}
};
void foo (X *x) {
  x->m (); %// direct call: _m_1X (x);
  x->vm (); %// indirect call: (*x->vptr[1])
}
int main (int, char *[]) {
  X x; Y y;
  foo (&x); // X::m, X::vm
  foo (&y); // X::m, Y::vm
}
```

```
• Defining an abstract base class in C++<br>template <class T><br>class stack<br>{
  template <class T>
  class Stack
  {
  public:
    virtual void push (const T &item) = 0;
    \mathbf{v}irtual \mathbf{v}oid \mathbf{p}op (T &item) = 0;
    virtual int is_empty (void) const = 0;
    virtual int is_full (void) const = 0;
    // Template method
    void top (T &item) {
       this->pop (item);
       this->push (item);
     }
  };
```
● By using "pure virtual methods," we can guarantee that the compiler<br>won't allow instantiation!<br>Copyright ©1997-2001 Dept. of Computer Science, Washington University 25 won't allow instantiation!

 Use interface inheritance to create <sup>a</sup> specialized (i.e., bounded) version of <sup>a</sup> stack:

```
#include "Stack.h"
#include "Array.h"
template <class T>
class B_Stack : public Stack<T>
{
public:
  B_Stack (size_t size = 100);
  virtual void push (const T &item);
  virtual void pop (T &item);
  virtual int is_empty (void) const;
  virtual int is_full (void) const;
  // ...
private:
  Array<T> stack_; // user-defined
  size_t top_; // built-in
};
```
class **<sup>B</sup> Stack** implementation

```
template <class T>
B_Stack<T>::B_Stack (size_t size)
  : top_ (0), stack_ (size) {
}
template <class T> void
B_Stack<T>::push (const T &item) {
  this->stack_.set (this->top_++, item);
}
template <class T> void
B_Stack<T>::pop (T &item) {
  this->stack_.get (--this->top_, item);
}
template <class T> int
B_Stack<T>::is_full (void) const {
  return this->top_ >= this->stack_.size ();
}
```
 Likewise, interface inheritance can create <sup>a</sup> totally different "unbounded" implementation:

```
// Forward declaration.
template <class T> class Node;
template <class T>
class UB_Stack : public Stack<T>
{
public:
  UB_Stack (size_t hint = 100);
  ˜UB_Stack (void);
  virtual void push (const T &new_item);
  virtual void pop (T &top_item);
  virtual int is_empty (void) const {
    return this->head_ == 0;
  }
  virtual int is_full (void) const { return 0; }
  // ...
private:
  // Head of linked list of Node<T>'s.
  Node<T> *head_;
};
```

```
• class Node implementation<br>template <class T><br>class Node {<br>friend template <class T
  template <class T>
  class Node {
  friend template <class T> class UB_Stack;
  public:
     Node (T i, Node<T> *n = 0)
        : item_ (i), next_ (n) {}
  private:
     T item_;
     Node<T> *next_;
  };
```
Class **UB Stack** implementation:

```
template <class T>
UB_Stack<T>::UB_Stack (size_t hint): head_ (0) {}
template <class T> void
UB_Stack<T>::push (const T &item) {
  Node<T> *t = new Node<T> (item, this->head_);
  assert (t != 0);
  this->head_ = t;
}
template <class T> void
UB_Stack<T>::pop (T &top_item) {
  top_item = this->head_->item_;
  Node<T> *t = this->head_;
  this->head_ = this->head_->next_;
  delete t;
}
template <class T>
UB_Stack<T>::˜UB_Stack (void) {
  // delete all Nodes...
  for (T t; this->head_ != 0; this->pop (t))
    continue;
}
```
# **Function and Operator Overloading**

Two or more functions or operators may be given the same name provided the type signatures are unique.

```
double square (double);
Complex square (const Complex &);
void move (int);
void move (int, int);
```
A function's return type is not considered when distinguishing between overloaded instances

```
e.g., the following declarations are ambiguous:<br>double operator/ (const Complex &,<br>complex operator/ (const Complex &
  double operator/ (const Complex &, const Complex &);
  complex operator/ (const Complex &, const Complex &);
```
## **C++ Classes**

- 
- The class is the basic data abstraction unit in C++<br>● The class mechanism facilitates the creation of use<br>Data Types (ADTs) • The class mechanism facilitates the creation of user-defined Abstract • The class mechanism facilitates the creation of user-defined Abstract<br>Data Types (ADTs)<br>- A class declarator defines a type comprised of data members, as<br>well as method operators Data Types (ADTs)
	- **–**- A class declarator defines a type comprised of data members, as well as method operators
		-
	- \* Data members may be either *built-in* or *user-defined*<br>Classes are "cookie cutters" used to define objects<br>\* a.k.a. *instances* **–** Classes are "cookie cutters" used to define objects
		- a.k.a. instances

## **C++ Classes (cont'd)**

- For efficiency and C compatibility reasons, C++ has two type systems
	- 1. One for built-in types, e.g., **int**, **float**, **char**, **double**, etc.
- For efficiency and C compatibility reasons, C++ has two *type systems*<br>1. One for built-in types, *e.g.*,  $int$ ,  $float$ ,  $char$ ,  $double$ ,  $etc$ .<br>2. One for user-defined types, *e.g.*,  $cl$ **asses, structs, unions,**<br>enums *etc* 2. One for user-defined types, e.g., **class**es, **struct**s, **union**s, **enum**s, etc.
- Note that constructors, overloading, inheritance, and dynamic • Note that constructors, overloading, inheritance, and dynamic<br>binding only apply to user-defined types<br>– This minimizes surprises, but is rather cumbersome to document<br>and explain binding only apply to user-defined types
	- **–** This minimizes surprises, but is rather cumbersome to document and explain . . .

# **C++ Classes (cont'd)**

- General characteristics of C++ classes:
- General characteristics of C++ classes:<br>- Any number of class objects may be<br>- *i.e.*, objects, which have *identity*, *st*<br>- Class objects may be dynamically all **–** Any number of class objects may be defined \* *i.e.*, objects, which have *identity*, state, and *behavior* 
	- Class objects may be dynamically allocated and deallocated
	- \* *i.e.*, objects, which have *identity*, *state*, and *behavior*<br>Class objects may be dynamically allocated and deallo<br>Passing class objects, pointers to class objects, and re<br>class objects as parameters to functions are **–** Passing class objects, pointers to class objects, and references to class objects as parameters to functions are legal
	- **–**Vectors of class objects may be defined
- <sup>A</sup> **class** serves the same purpose as <sup>a</sup> Java **class**, and <sup>a</sup> similar purpose to <sup>a</sup> C **struct**

# **Class Vector Example**

 There are several significant limitations with builtin C and C++ arrays, e.g.,

```
– The size must be a compile-time constant,
 e.g.,
 void foo (int i) {
    int a[100], b[100]; // OK
    int c[i]; // Error!
 }
```
- **–** Array size cannot vary at run-time
- **–**– Legal array bounds run from 0 to *size* - 1
- **–** $-$  No range checking performed at run-time, *e.g.*, **int a[10], i;**  $for$   $(i = 0; i \le 10; i \le 10; i \ne+)$  $a[i] = 0;$
- **–**- Cannot perform full array assignments, *e.g.*, **<sup>a</sup> <sup>=</sup> b; // Error!**

#### **Class Vector Interface**

```
// File Vector.h
#ifndef VECTOR_H
#define VECTOR_H
typedef int T;
class Vector {
public:
  Vector (size_t len = 100);
  ˜Vector (void);
  size_t size (void) const;
  bool set (size_t i, const T &item);
  bool get (size_t i, T &item) const;
private:
  size_t size_;
  T *buf_;
  bool in_range (size_t i) const;
};
#endif /* VECTOR_H */
```

```
Class Vector Implementation
// File Vector.cpp.
#include ''Vector.h''
bool Vector::in_range (size_t i) const
{
  return i < this->size ();
}
bool Vector::set (size_t i, const T &item) {
  if (this->in_range (i)) {
    this->buf_[i] = item;
    return true;
  }
  else return false;
}
bool Vector::get (size_t i, T &item) const {
  if (this->in_range (i)) {
    item = this->buf_[i];
    return true;
  }
  else return false;
}
```
#### **Class Vector (Attempted) Usage**

```
// File test.cpp
#include ''Vector.h''
void foo (size_t size) {
  // Call constructor
  Vector user_vec (size);
  // Error, no dynamic range
  int c_vec[size];
  c \text{vec}[0] = 0;user_vec.set (0, 0);
  for (size t i = 1;i < user_vec.size ();
       i++) {
    int t;
    user_vec.get (i - 1, t);
    user_vec.set (i, t + 1);
    c vec[i] = c vec[i] = 1 + 1;}
```
## **Class Vector (Attempted) Usage (cont'd)**

```
// Error, private and protected data inaccessible
size = user\_vec.size - 1;user vec.buf [size] = 100;
```

```
// Run-time error, index out of range
if (user_vec.set (user_vec.size (), 1000) == false)
  cout << ''range error'' << endl;
```
**// Index out of range not detected at runtime! c\_vec[size] <sup>=</sup> 1000;**

**// Destructor called when user\_vec leaves scope }**

#### **C++ Objects**

- A C++ object is an instance of a class (or any other C++ type for ● A C++ object is an instance of a class (or any other C++ type for<br>that matter . . .)<br>● An object can be instantiated or disposed either implicitly or explicitly,<br>depending on its *life-time* that matter . . .)
- An object can be instantiated or disposed either implicitly or explicitly,<br>depending on its *life-time*<br>The life-time of a C++ object is either *static, automatic, or dynamic* depending on its *life-time*
- The life-time of a C++ object is either *static*, *automatic*, or *dynamic*<br>- C++ refers to this as the *storage class* of an object
	- **–**– C++ refers to this as the *storage class* of an object

# **C++ Objects (cont'd)**

- - 1. Static
- Life-time or *storage class*:<br>1. *Static*<br>- *i.e.*, it lives throughou<br>- *static* can be used t **–**– *i.e.*, it lives throughout life-time of process
	- **–**– *static* can be used for local, global, or class-specific objects (note, their scope is different)
	- 2. Automatic
		- **–**- *i.e.*, it lives only during function invocation, on the *run-time stack*
	- 3. Dynamic
		- **–** i.e., it lives between corresponding calls to operators **new** and **delete**
		- **–** Dynamic objects often have life-times that extend beyond the existence of the functions that create them

## **C++ Objects (cont'd)**

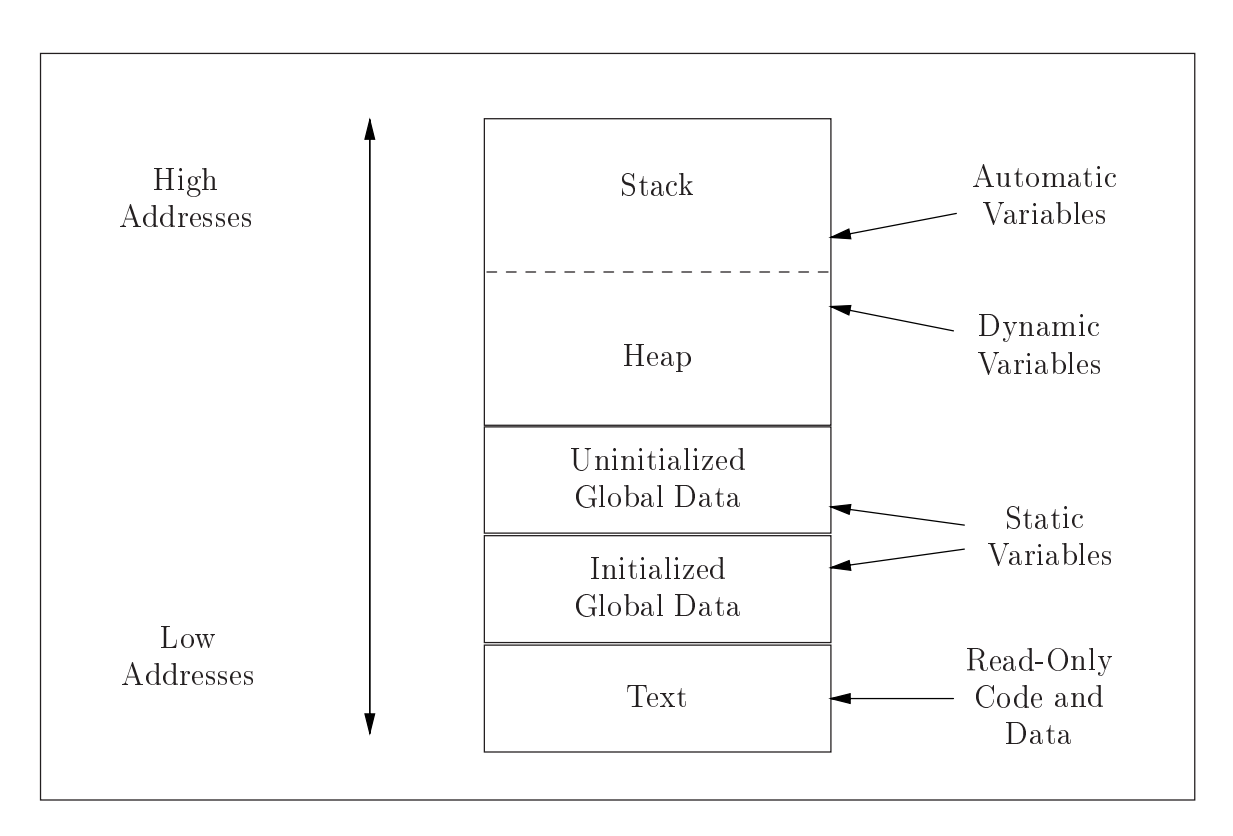

• Typical layout of memory objects in the process address space<br>
Copyright ©1997-2001 Dept. of Computer Science, Washington University<br>
Copyright ©1997-2001 Dept. of Computer Science, Washington University

# **C++ Objects (cont'd)**

- Most C++ implementations do *not* support automatic garbage collection of dynamically allocated objects<br>- In garbage collection schemes, the *run-time system* is responsible for detecting and deallocating unused dynamic collection of dynamically allocated objects
	- **–** In garbage collection schemes, the run-time system is responsible for detecting and deallocating unused dynamic memory
	- **–** Note, it is very difficult to implement garbage collection correctly in C++ due to pointers and unions
- Therefore, programmers *must* explicitly deallocate objects when they<br>want them to go away<br>-  $C++$  constructors and destructors are useful for automating certain<br>types of memory management want them to go away
	- **–** C++ constructors and destructors are useful for automating certain types of memory management . . .

## **C++ Comments**

- C++ allows two commenting styles:
- C++ allows two commenting styles:<br>1. The traditional C bracketed comn<br>number of lines,  $e.g.,$  /\* This is a<br>2. The "continue until end-of-line" 1. The traditional C bracketed comments, which may extend over any number of lines, e.g., /\* This is a multi-line C++ comment \*/
	- 2. The "continue until end-of-line" comment style, e.g., // This is a single-line C++ or Java comment
- C-style comments do not nest. However, C++ and C styles nest, so • C-style comments do not nest. However, C++ and C styles nest, so<br>it is possible to comment out code containing other comments, *e.g.*,<br>/\* assert (i < size) // check index range \*/<br>// if (i != 0 /\* check for zero divide it is possible to comment out code containing other comments,  $\it e.g.,$

```
/* assert (i < size) // check index range */
// if (i != 0 /* check for zero divide */ && 10 / i)
```
# **Const Type Qualifier**

- C++ data objects and methods are qualifiable with the keyword const, making them act as *read-only* objects<br>  $e.g.,$  placing them in the *text segment*<br>  $-$  const only applies to objects *not* to types **const**, making them act as read-only objects
	- **–** e.g., placing them in the text segment
	- **– const** only applies to objects, not to types
- Examples<br>- const<br>- const
	- **– const int max\_age <sup>=</sup> 100;**
	- **– const char question <sup>=</sup> 'y';**

# **Const Type Qualifier (cont'd)**

- User-defined const data objects:
- User-defined const data objects:<br>— A const qualifier can also be ap<br>type, *e.g.*,<br>const. String string con **–** A **const** qualifier can also be applied to an object of <sup>a</sup> user-defined type, e.g., **const String string\_constant (''Hi, I'm read-only!''); const Complex complex\_zero (0.0, 0.0); string\_constant <sup>=</sup> "This will not work!"; // ERROR complex\_zero += Complex (1.0); // ERROR %complex\_zero == Complex (0.0); // OK**
- Ensuring *const correctness* is an important aspect of designing C++<br>interfaces, *e.g.*,<br>1. It ensures that const objects may be passed as parameters<br>2. It ensures that data members are not accidentally corrupted interfaces, e.g.,
	- 1. It ensures that **const** objects may be passed as parameters
	- 2. It ensures that data members are not accidentally corrupted

# **Const Type Qualifier (cont'd)**

```
• const methods of a user-defined object are read-only, e.g.,<br>class String {<br>public:<br>size_t size (void) const { return this->le
  class String {
 public:
     size_t size (void) const { return this->len_; }
    void set (size_t index, char new_char);
 private:
    char *array_;
    size_t len_;
  };
  const String string_constant (''Read-only'');
```

```
cout << string_constant.size (); // Fine
```
• Can't call a non-const function with a const object<br>string\_constant.set (1, 'c'); // Error<br>Copyright ©1997-2001 Dept. of Computer Science, Washington University **string\_constant.set (1, 'c'); // Error**

#### **Stream I/O**

- C++ extends standard C library I/O with *stream* and *iostream* classes<br>● Several goals<br>1. *Type-Security*
- 
- Several goals<br>1. Type-Secu<br>Reduce t<br>2. Extensibilit 1. Type-Security
	- **–**Reduce type errors for I/O on built-in and user-defined types
	- 2. *Extensibility* (both above and below)
		- **–** Allow user-defined types to interoperate syntactically with existing printing facilities
		- **–**Contrast with **printf/scanf**-family
		- **–** Transparently add new underlying I/O devices to the iostream model
		- $-$  *i.e.*, share higher-level formatting operations

## **Boolean Type**

- C++ has a bool built-in type
	- **–** The **bool** values are called **true** and **false**
- C++ has a **bool** built-in type<br>- The **bool** values are calle<br>- Converting numeric or poi **–** Converting numeric or pointer type to **bool** takes 0 to **false** and anything else to **true**
	- **– bool** promotes to **int**, taking **false** to 0 and **true** to 1
	- **–** All operators that conceptually return truth values return **bool**
		- $\ast$  *e.g.*, the operands of<br>  $\&\&$   $||$  **!**

**&& || !**

## **Type Cast Syntax**

• C++ introduces a new type cast syntax in addition to Classic C style<br>casts. This function-call syntax resembles the type conversion syntax<br>in Ada and Java,  $e.g.,$ <br> $\frac{1}{2}$  function, prototype, from math, h, library casts. This function-call syntax resembles the type conversion syntax in Ada and Java, e.g.,

```
// function prototype from math.h library
double log10 (double param);
```

```
/* C style type cast notation */
if ((int) log10 ((double) 7734) != 0);
```

```
// C++ function-style cast notation
if (int (log10 (double (7734))) != 7734);
```
● This "function call" is performed at compile time<br>-<br>-<br>Copyright ©1997-2001 Dept. of Computer Science, Washington Unive

- 
- **Default Parameters**<br> **C++ allows default argument values in function definitions**<br>
 If trailing arguments are omitted in the actual function<br>
values are used by default, *e.g.*,<br>
void assign\_grade (const char \*name, **–** $-$  If trailing arguments are omitted in the actual function call these values are used by default, e.g., **void assign\_grade (const char \*name, const char \*grade <sup>=</sup> ''A'');**

```
assign_grade (''Bjarne Stroustrup'', ''C++'');
// Bjarne needs to work harder on his tasks
```

```
assign_grade (''Jean Ichbiah'');
// Jean gets an A for Ada!
```
- Default arguments are useful in situations when one must change a class without affecting existing source code<br>-  $e.g.,$  add new params at *end* of argument list (with default values) class without affecting existing source code
	- **–**– *e.g.*, add new params at *end* of argument list (with default values)

# **Default Parameters (cont'd)**

- Default parameter passing semantics are similar to those in languages like Java:<br>-  $e.g.,$  only trailing arguments may have defaults  $//$  Incorrect languages like Java:
	- $-$  *e.g.*, only trailing arguments may have defaults **// Incorrect int <sup>x</sup> (int <sup>a</sup> <sup>=</sup> 10, char b, double <sup>c</sup> <sup>=</sup> 10.1); –**– Note, there is no support for *named parameter passing*
- However, it is not possible to omit arguments in the middle of a call, • However, it is not possible to omit arguments in the middle of a call,<br>e.g.,<br>int foo (int = 10, double = 2.03, char = 'c'); e.g., **int foo (int <sup>=</sup> 10, double <sup>=</sup> 2.03, char <sup>=</sup> 'c'); foo (100, , 'd'); /\* ERROR!!! \*/**
	- **foo (1000); /\* OK, calls foo (1000, 2.03, 'c');**
- There are several arcane rules that permit successive redeclarations<br>of a function, each time adding new default arguments<br>Copyright ©1997-2001 Dept. of Computer Science, Washington University of <sup>a</sup> function, each time adding new default arguments

#### **Declaration Statements**

- C++ allows variable declarations to occur anywhere statements occur<br>within a block<br>- The motivations for this feature are:<br>1 To localize temporary and index variables within a block
	- **–** The motivations for this feature are:
		- 1. To localize temporary and index variables
		- 2. Ensure proper initialization
	- This feature helps prevent problems like:

```
int i, j;
 /* many lines of code . . . */
 // Oops, forgot to initialize!
 while (i < j) /* . . . */;
–– Instead, you can use the following
 for (\text{int } i = x, j = y; i < j; )/* . . . */;
```